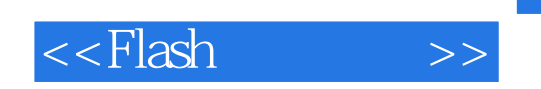

<<Flash >>

- 13 ISBN 9787302272151
- 10 ISBN 7302272158

出版时间:2012-1

页数:318

PDF

更多资源请访问:http://www.tushu007.com

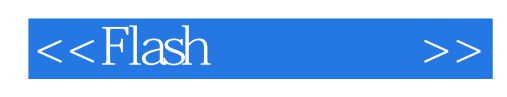

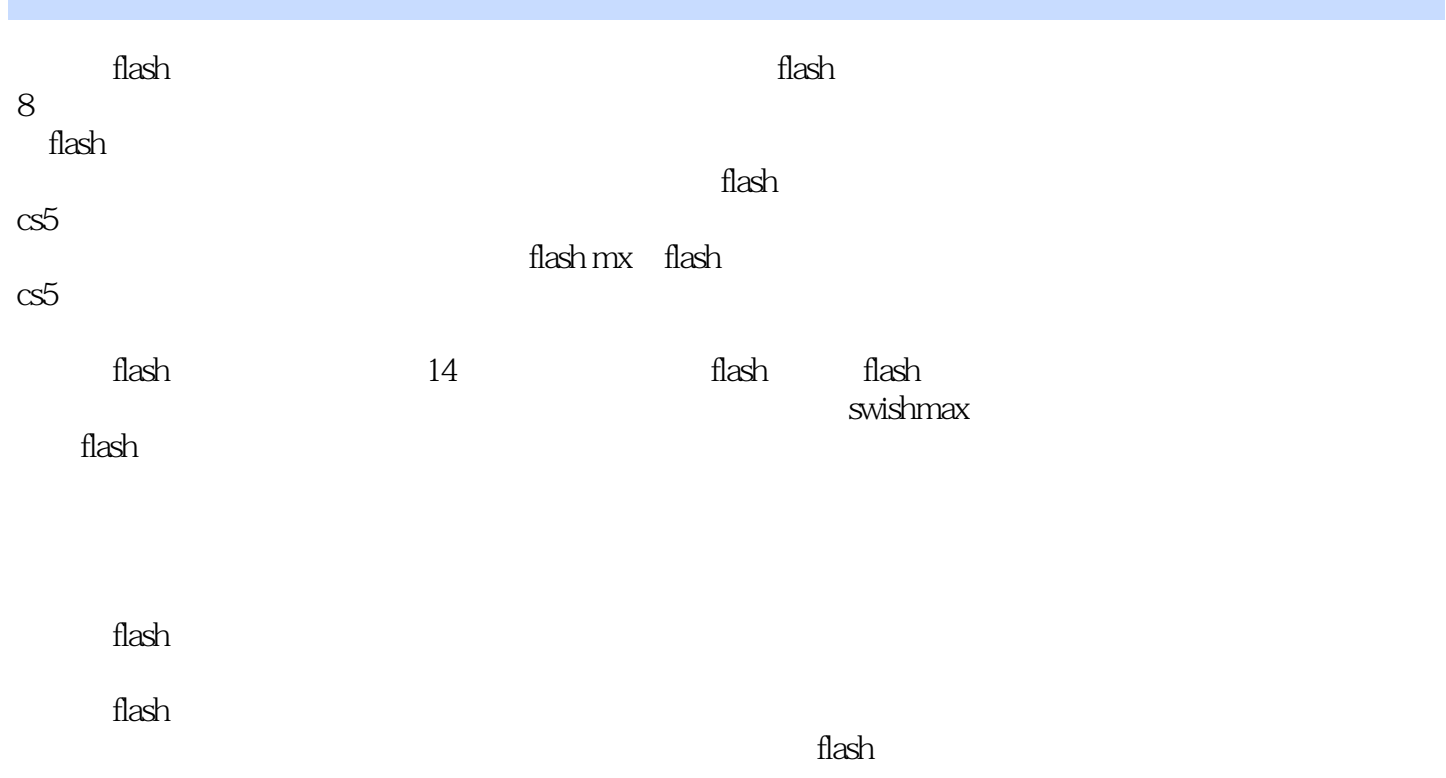

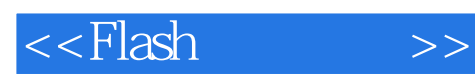

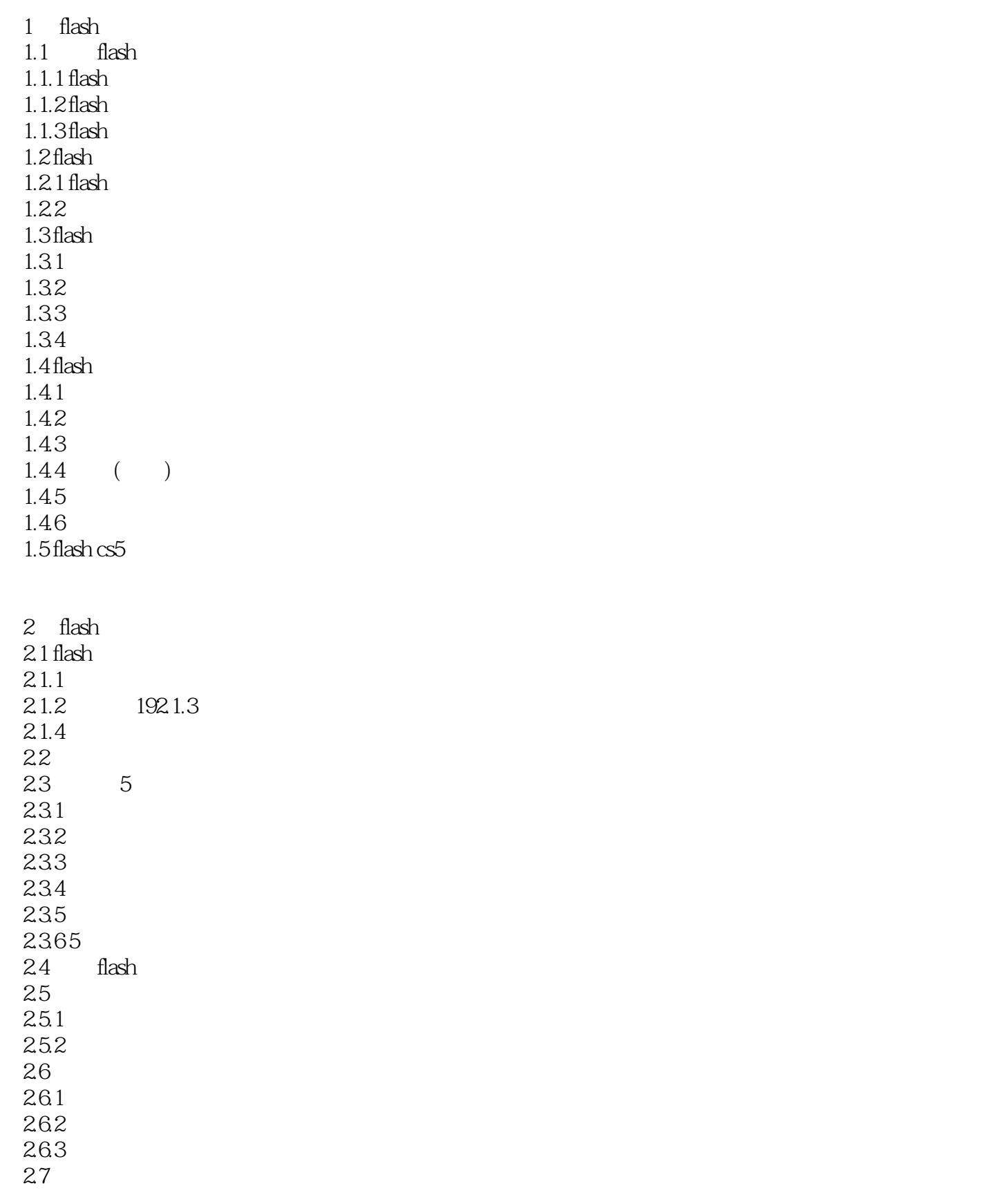

<<Flash >>

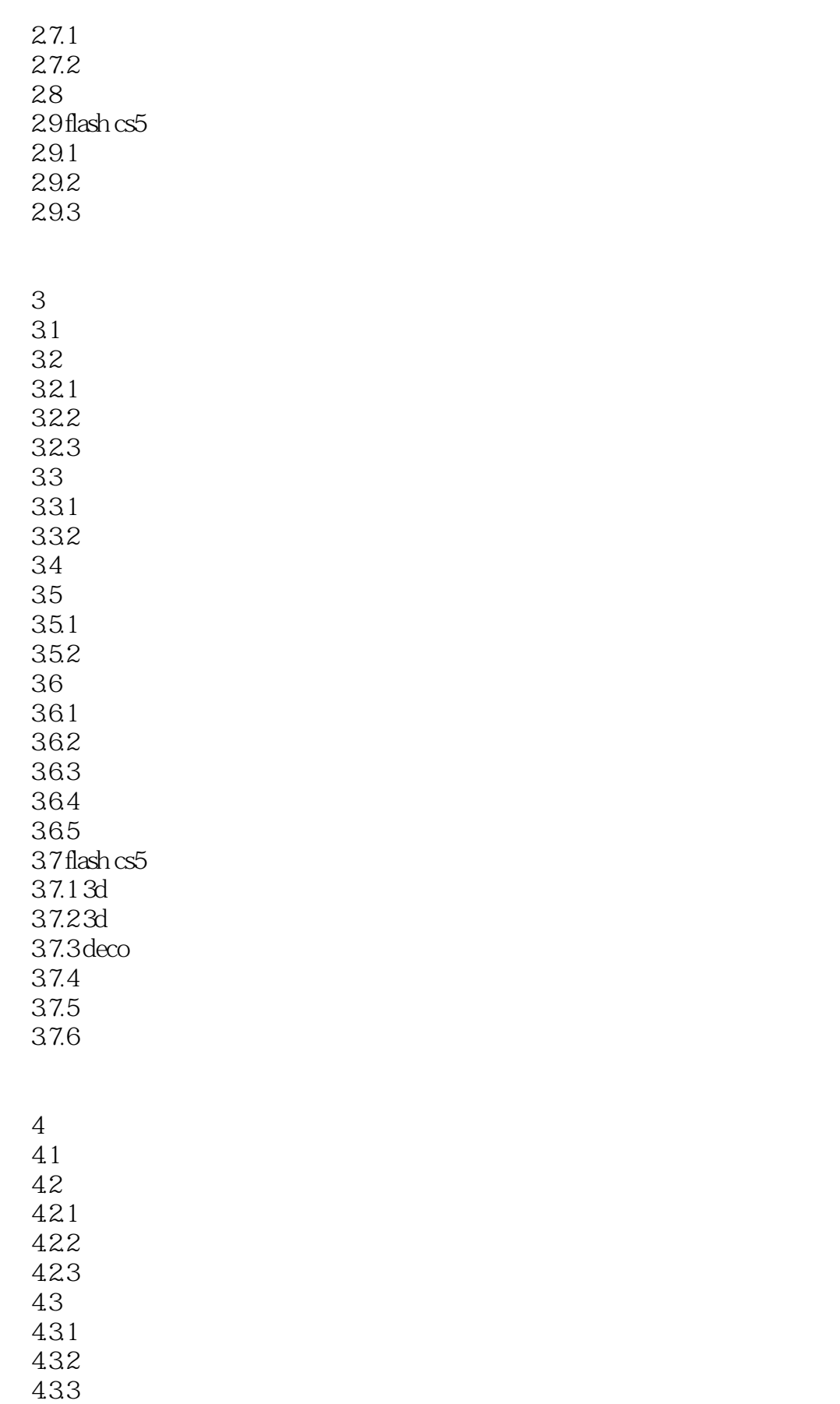

<<Flash >>

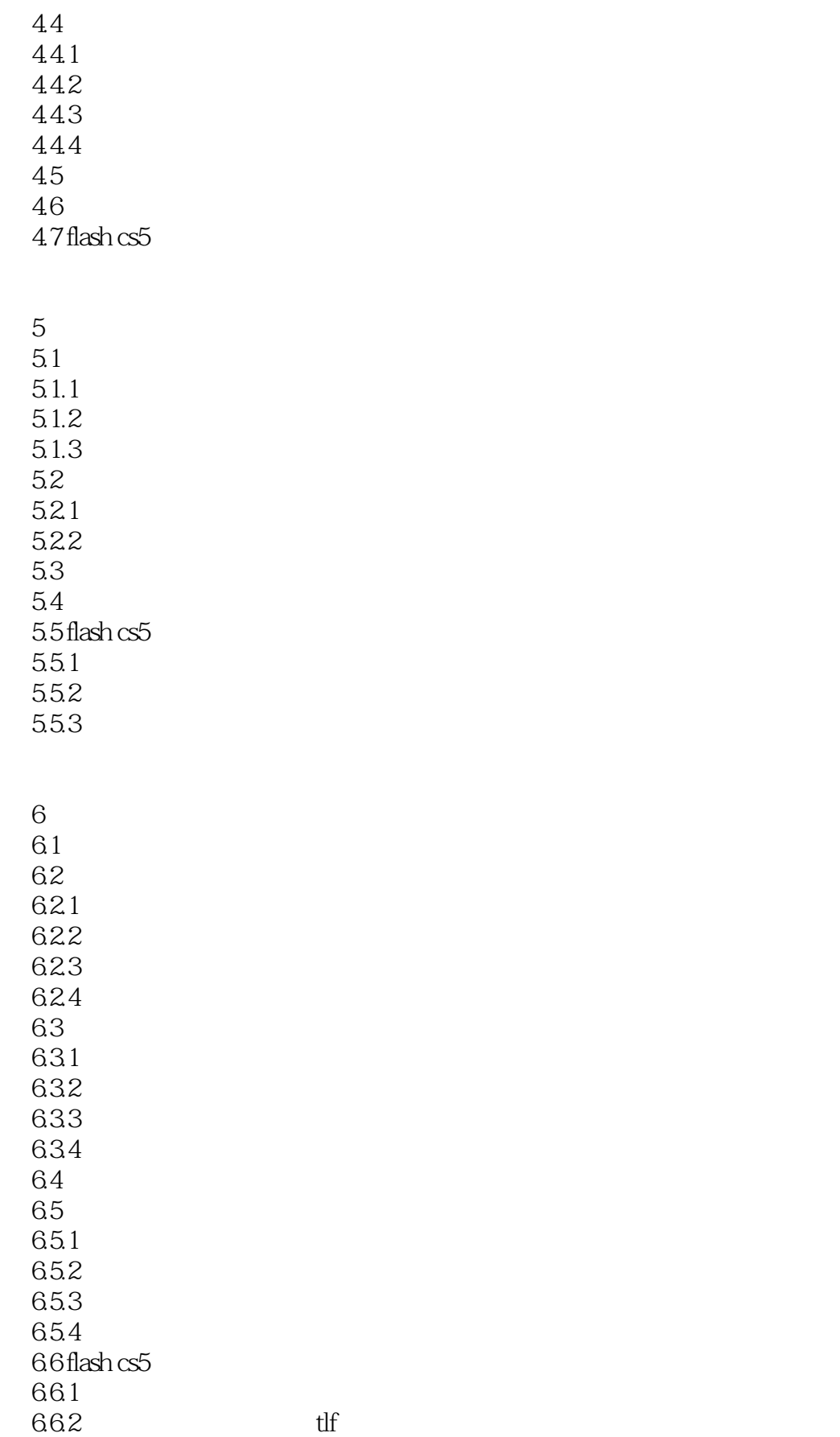

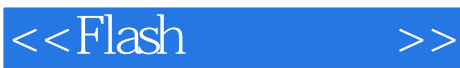

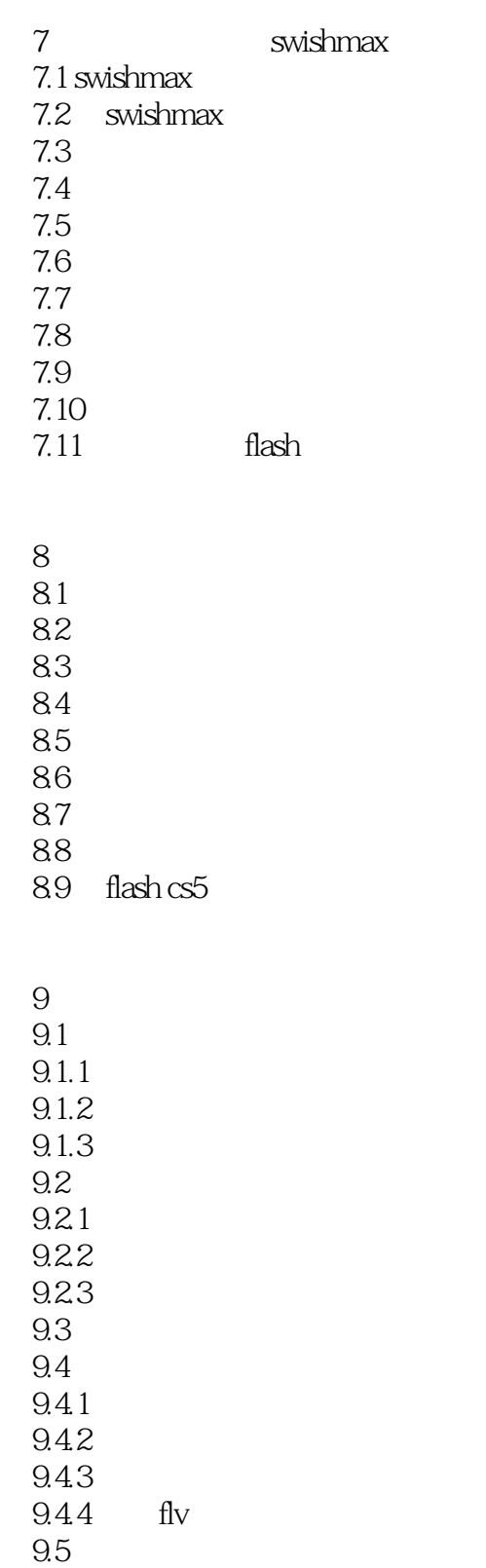

10 flash

<<Flash >>

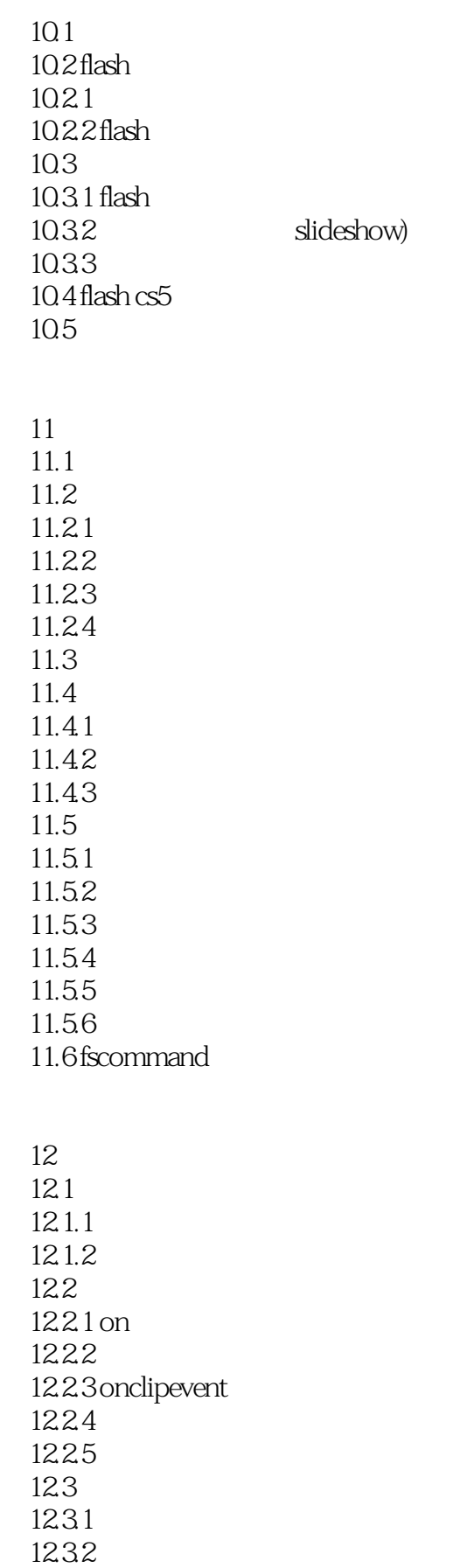

## <<Flash >>

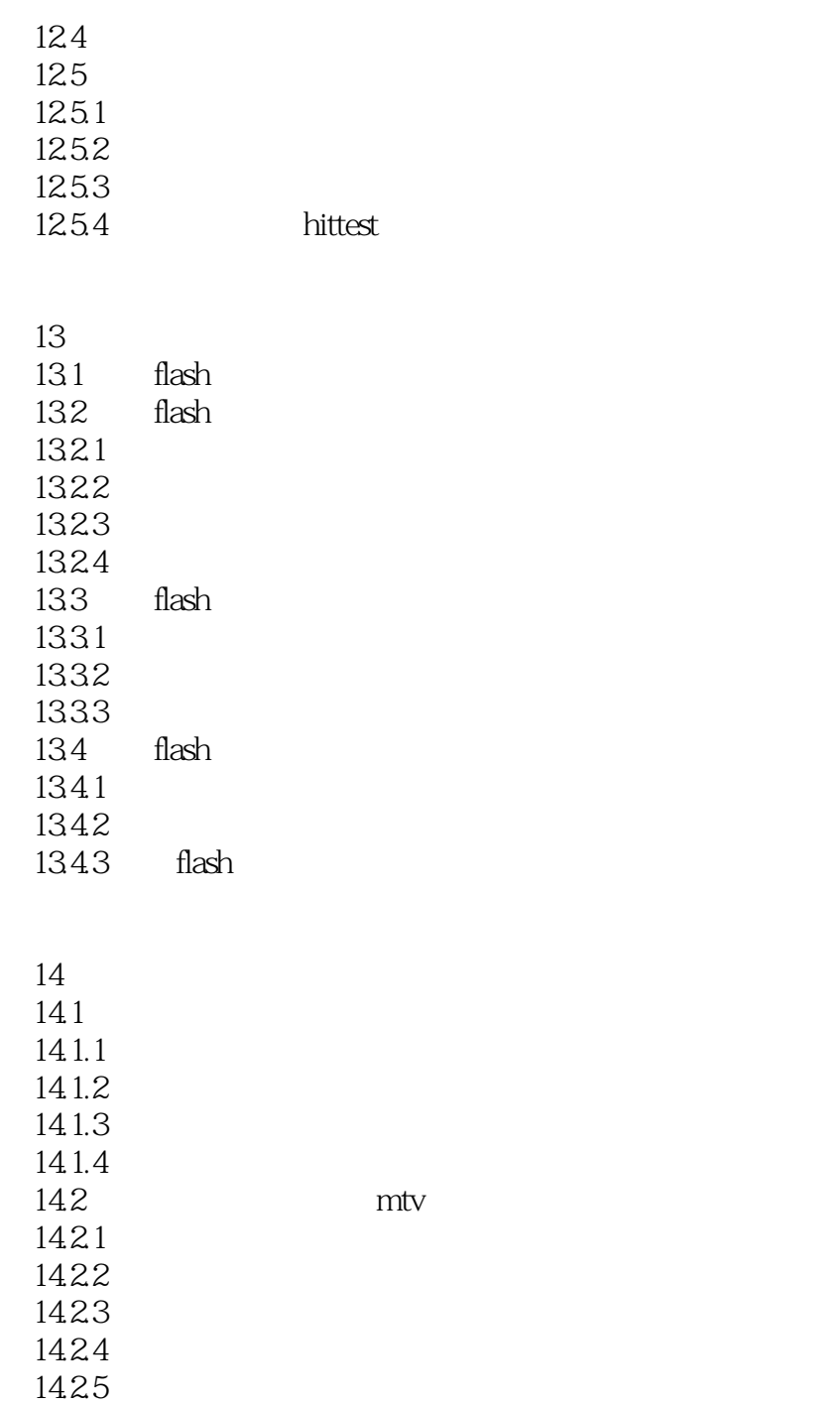

14.26

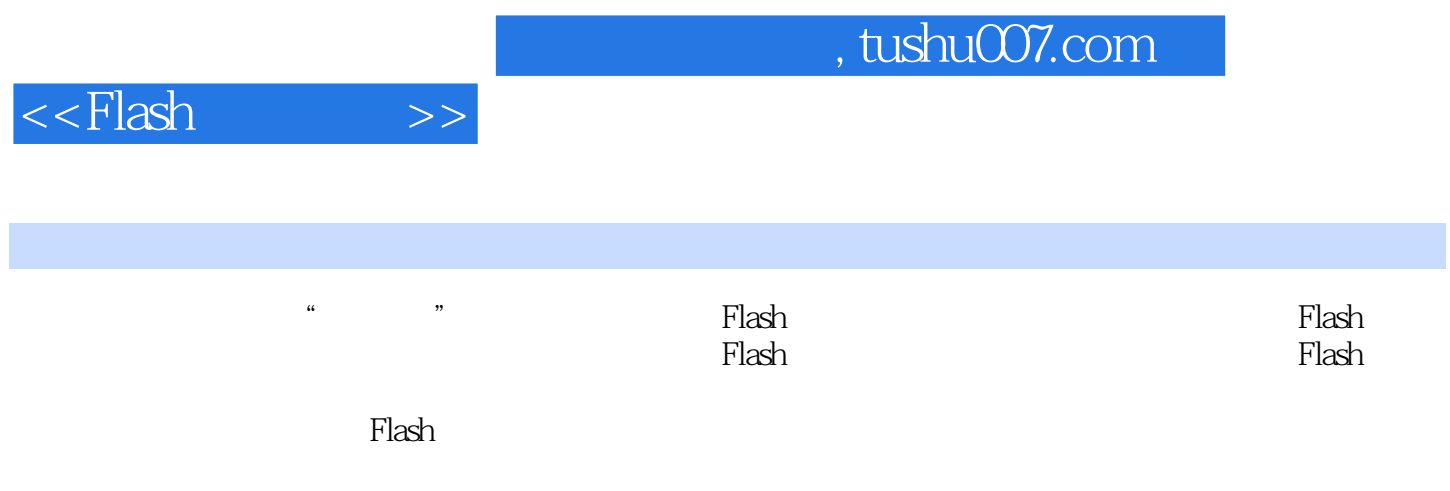

 $\mathbb F$ lash $\mathbb F$ lash

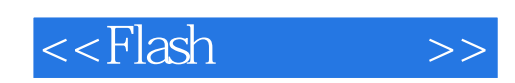

本站所提供下载的PDF图书仅提供预览和简介,请支持正版图书。

更多资源请访问:http://www.tushu007.com